# SCHEME OF STUDY & EXAMINATION AND COURSE WISE DETAILS & CONTENTS

# DIPLOMA IN COMPUTER APPLICATIONS (C-21)

# SIXTH SEMESTER

W.E.F 2023-24

#### JSS POLYTECHNIC FOR THE DIFFERENTLY ABLED (AUTONOMOUS), MYSURU – 570006  **CURRICULUM STRUCTURE VI SEMESTER SCHEME OF STUDIES -DIPLOMA IN COMPUTER APPLICATIONS (C 21)**

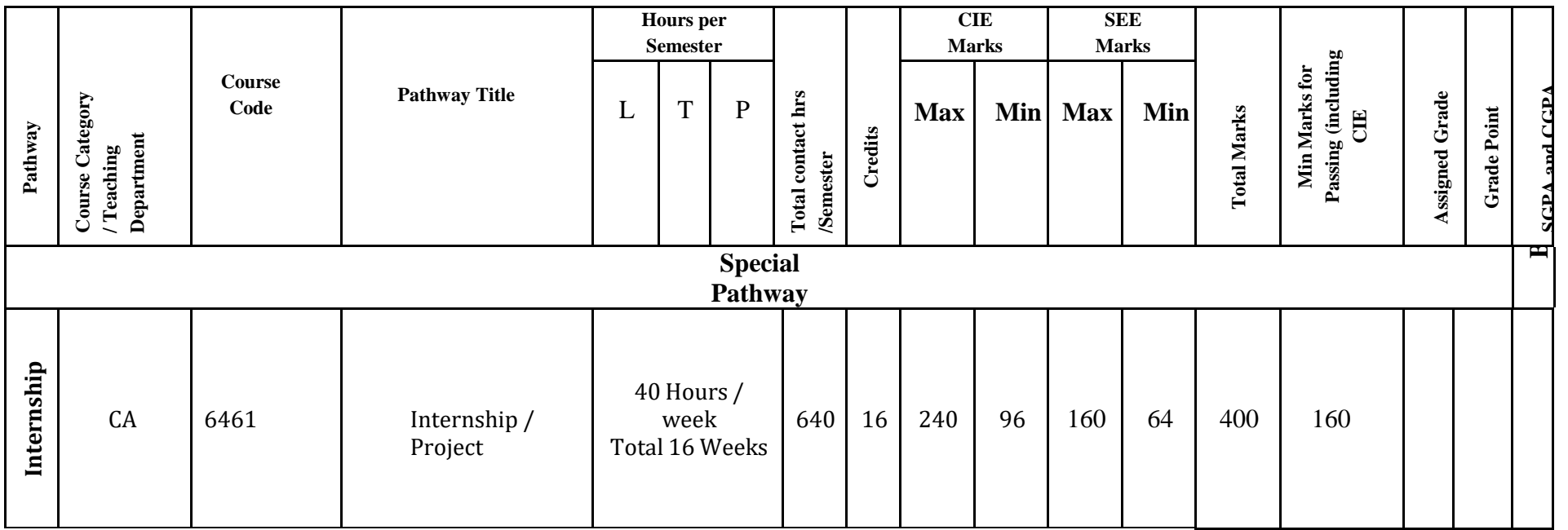

Note: Student shall undergo Internship/Project Startup proposal in the same area as opted in 5th semester pathway.

**Program Coordinator of CA** Principal

# **GOVERNMENT OF KARNATAKA DEPARTMENT OF COLLEGIATE AND TECHNICAL EDUCATION JSS POLYTECHNIC FOR THE DIFFERENTLY ABLED (AUTONOMOUS)**

**Programme: DIPLOMA IN COMPUTER APPLICATIONS**

# **PROGRAM SPECIALIZATION PATHWAY**

# **CAPSTONE PROJECT GUIDELINES**

**FOR**

# **COHORT OWNER, STUDENTS AND EXAMINERS**

# **CAPSTONE PROJECT**

#### **How to design and deliver**

The students of Polytechnic Programs will have an opportunity to be part of one of the most challenging educational experiences in the year-3. The students will be trained in the specialization pathways of their interest through bootcamp mode in fifth semester followed byan internship or a capstone project work in sixth semester. Those students who want to do a capstone project, requires to do developmental work on real-world problems which would motivate them to produce practical solutions. It is an opportunity for the students to use the problem-solving tools and techniques to solve the problems while doing the capstone project. With this approach, the learning process is gained through 'by-doing' experience and thestudents are expected to apply both the Capstone project Management Skills and Technical Skills gained in previous years of polytechnic courses, which will enable them to participate and prepare for future employment.

Working under the guidance of a Cohort owner, students may shape the direction of what they want to be, as well as gain better understanding of the responsibilities they need to shoulder when they undertake a capstone project. Teamwork will be inculcated with the development of good and professional relationships with their cohort owner and team members. The undertaken capstone project can also be used as a basis for employment or Start up by fully exploiting the learning process they have gone through, the skills they have gathered and the experience they have gained from the capstone project.

The guidelines are prepared for Cohort owner, students and examiners enabling them to execute their respective roles and responsibilities in an effective manner.

Aims of Capstone

- 1. Promote integration and synthesis within the program of study.
- 2. Promote meaningful connections between the program of study and career experiences.
- 3. Improve learner's car
- 4. eer preparation and pre professional developments.
- 5. Demonstrate professional identity as learner's transition from academic to professionalWorld.

Job Alignment and Professional Scenario

While developing a capstone the goal should always to;

- 1. Use a real world professional scenario- built out with employer engagement where everpossible.
- 2. Align skills to be assessed to a job.
- 3. Explicitly and intentionally developed important learner's skills, competencies and perspectives that are tacitly developed in the curriculum and required in the workplace.
- 4.Give learner's the freedom to showcase their learning though a demonstrable artifact or output e.g. Technical Product, System, Service that resolves a real world problem.

#### **Employer Engagement**

Support in capstone development:

- Provide a problem statement
- Provide a case study background
- Review and feedback on case studies/scenarios developed

Support in class

- Mentor learner's during the capstone
- Support cohort owners during class-workshop seminars

#### Presentation of Capstone

• Sit on presentation panel for learner's to give feedback.

#### **Outcomes**

On successful completion of the capstone project, students will be able to:

- Write Capstone project scope document
- Prepare a capstone project execution plan
- Manage the capstone project from start to finish meeting stated milestones andtimelines
- Test and validate the findings
- Demonstrate interpersonal skills, teamwork, and effective use of appropriatetechnology required for the capstone project

#### **Responsibilities of the Head of the Department**

The Head of the Department shall coordinate in Executing the Specialization Pathway Capstoneprojects, their responsibilities can be summarized as follows:

- 1. To ensure that the Capstone project scope document is relevant to the specializationpathway opted by the students in Fifth semester
- 2. To assign Cohort owner to the students
- 3. To maintain a centralized capstone project hub repository to facilitate capstone project management and keeping track of all capstone projects and design changes

#### **Responsibilities of the Cohort owner**

Students will be supervised by Cohort owner; their responsibilities can be summarized asfollows:

- To guide the students in writing the Capstone project scope document
- To guide the students in preparing capstone project execution plan
- To interact with the students once in a week to review the progress of the capstone project work, these sessions shall reinforce/review the concepts, findings and focus on addressing issues relevant to weekly meetings.
- To guide the students in managing the capstone project from start to finish, meeting thestated milestones and timelines
- To guide the students in preparing the capstone project report
- Develop appropriate Rubrics and evaluate the capstone project work as per assessmentcriteria
- To oversee the capstone project work until the submission of the final report, andSemester End Examination
- Maintain all the documents related to the capstone project work

# **Responsibilities of the Students**

Students are also required to exercise self-discipline, self-management, job coordination, teamwork, and trustworthiness to ensure the success of the capstone project.

The expected responsibilities are:

To write the Capstone project scope document

To prepare a capstone project execution plan

To adhere to the weekly meeting schedule with the cohort owner for the purpose of updating their progress and seeking advice on capstone project matters (Attendance is compulsory as per regulation) and submit weekly report

To Manage the capstone project from start to finish meeting stated milestones and timelines

To report immediately to the cohort owner any difficulties encountered that would interrupt the work.

To submit all reports on time

#### **Group Member Roles and Contributions**

The Capstone project groups often function more effectively when group members have designated roles. Each capstone project group shall consist of not more than **four students**. TheThree core roles and responsibilities are:

- **Capstone project Lead**: One student in the group shall act as a capstone project lead, whois responsible for keeping the group on task, distributing the workload, meeting deadlines, and ensuring smooth group communication and coordination as well as accountability with the cohort owner and capstone project requirements
- **Documenter Lead**: One student in the group shall act as a documenter lead, who is responsible for recording group discussions and decisions, documenting various aspects of the capstone project's progress, and ensuring well-formed reports and capstone project documents are produced.
- **Development Lead**: Two students in the group shall act as a Development lead, who are responsible for overseeing the collaborative aspects of the capstone project, troubleshooting major technical problems.

The entire capstone project team should be engaged in discussions, documentation, and development of the capstone project. All members are expected to contribute towards the capstone project.

Groups will a have to rotate the roles among members for different stages of the capstone project. This will allow members to gain experience through being responsible in different areas of capstone project management.

#### **Assessment of the capstone project work**

This section is addressed to cohort owner and examiners. It provides information on assessment criteria for the capstone project work. It also provides guidance to students about what examiners will be looking for in evaluating the capstone projects. The Capstone project work will be assessed for 400 marks through formative and summative assessment tools, in formative assessment the capstone project will be evaluated for 240 marks and in summative assessment capstone project will be evaluated for 160 marks

#### **The Formative Assessment- (Continuous Internal Evaluation- CIE)**

The Formative Assessment is conducted for 240 marks throughout the course in three developmental phases as CIE-I, CIE II and CIE-III. Students shall complete CIE-I before taking CIE-II and complete CIE-II before taking CIE-III, otherwise they will not be eligible to take Semester End Examination

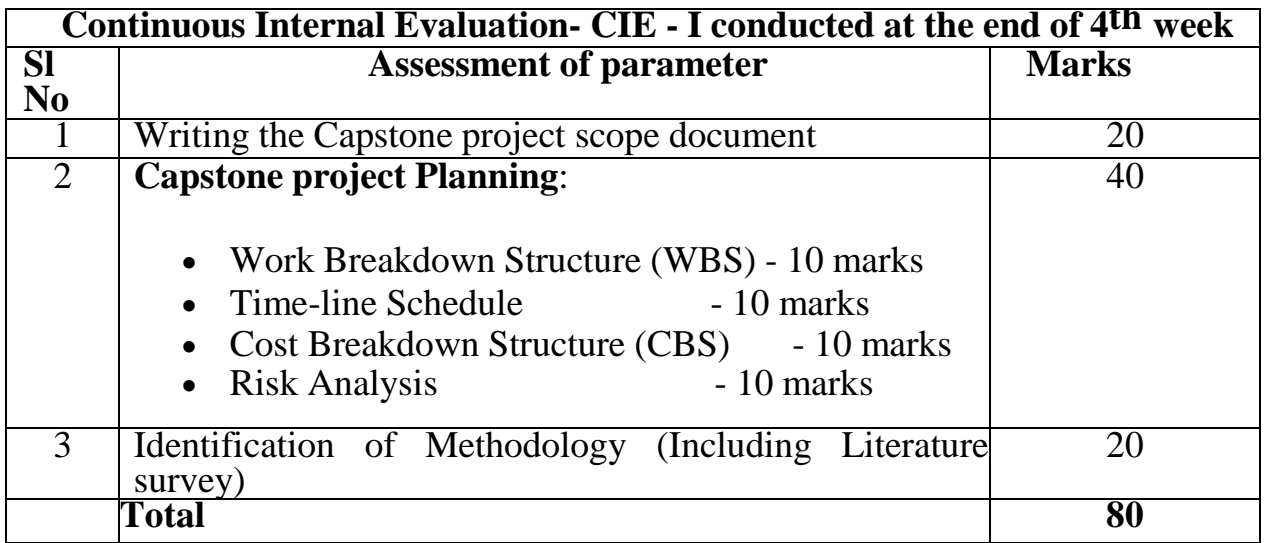

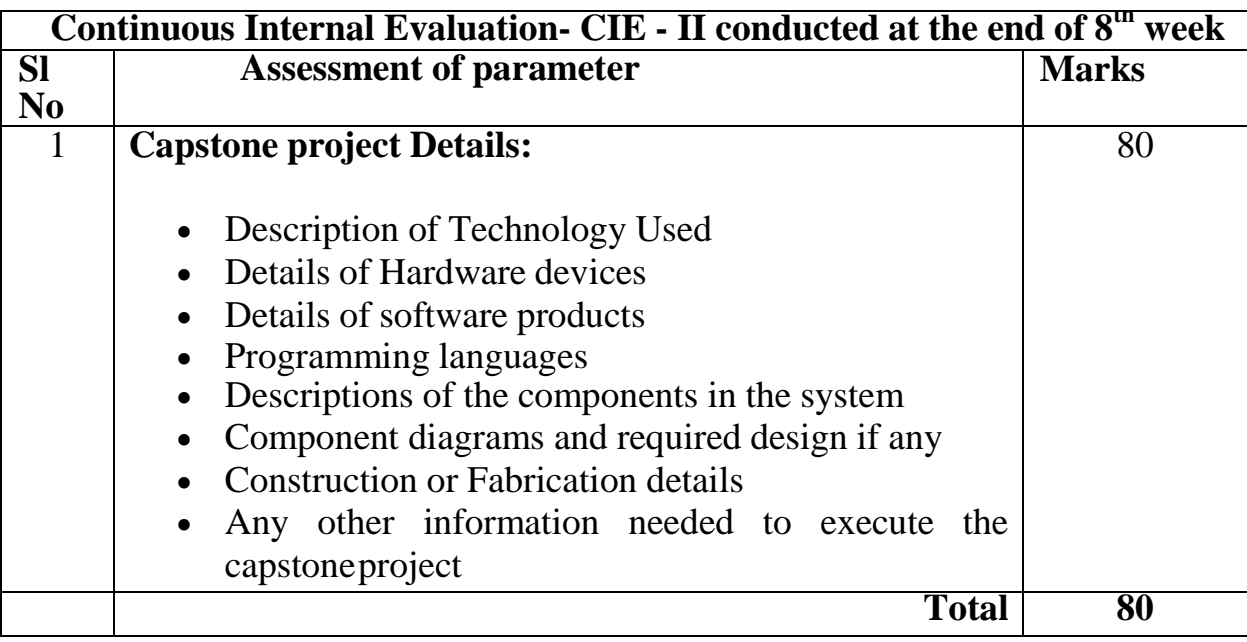

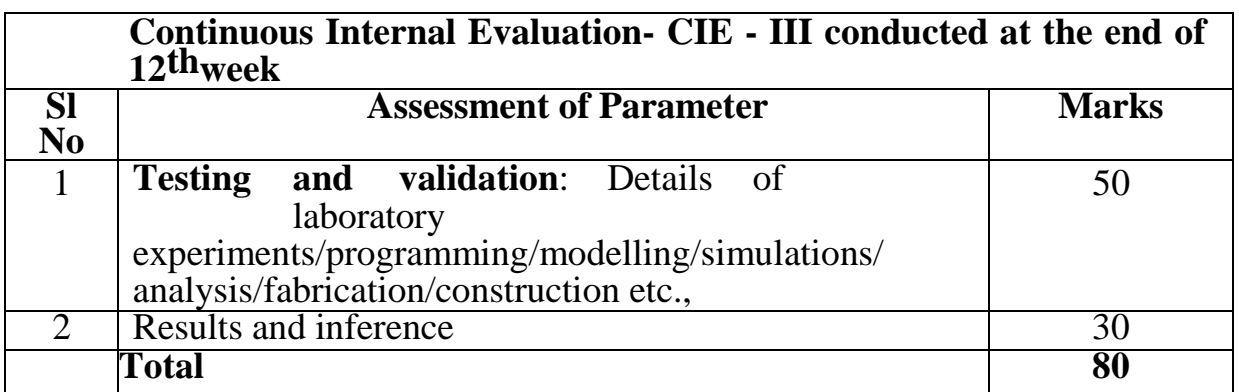

#### **The Summative assessment- Semester End Examination (SEE)**

During te Summative assessment, students shall demonstrate the outcomes of their Capstone project work to the Panel of Examiners comprising a cohort owner and an external Subject expert

The evaluation criteria are as follows:

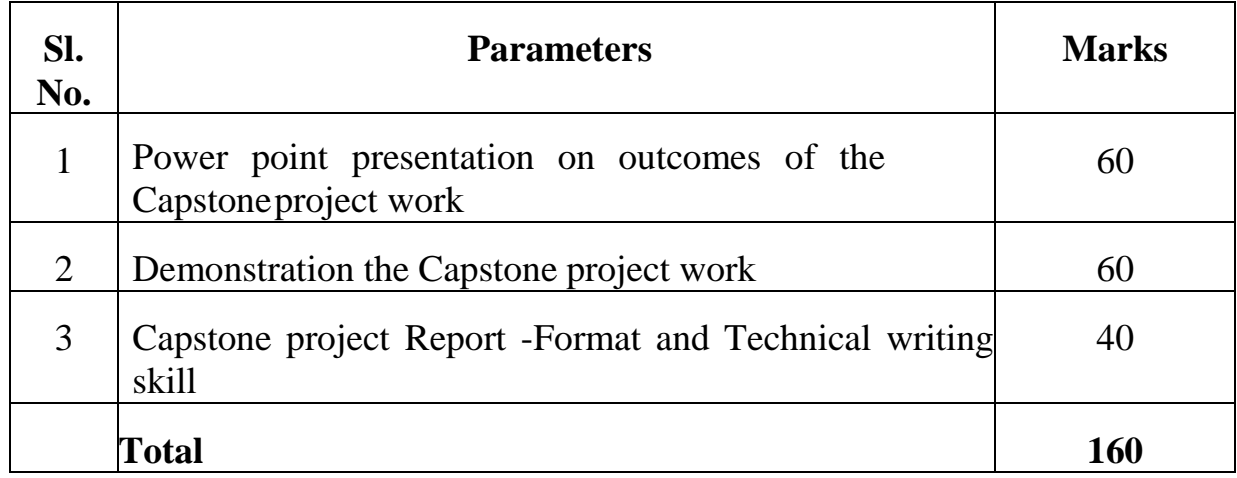

# **Plagiarism**

Plagiarism is the act of obtaining or attempting to obtain credit for academic work by representing the work of another as one's own without the necessary and appropriate acknowledgment. If a student is in doubt of the nature of plagiarism, he/she should discuss the matter with the supervisor. If a student is caught committing plagiarism, disciplinary action willbe taken against the student

Keeping in view the policy of plagiarism, and avoid piracy of intellectual property, the studentneeds to follow the citation policy:

- When 10 words are taken together from some established core work, citation becomesessential.
- When the copied content reaches 40 words in accumulation, the fragment needs to be keptunder inverted comma ("") in italic.
- It is necessarily required to cite reference in case of any content adopted from anywhere other than internet open sites. It is also that, even in case of open site internet source or any other source the copied contents if found more than 35 percent in aggregate during plagiarism detection, the work shall not be considered for further process and asked to resubmit the report again for the evaluation

# **Copyright**

The Polytechnic institutions shall be the owner for all findings, designs, patents, and otherintellectual property rights

# **CHAPTER 3**

# **TITLE PAGE-CENTERED TNR 17-POINT BOLD ALL CAPS**

#### **3.1. Section Heading**

Left aligned with number, TNR 17 points, bold and leading caps

#### **3.1.1. Second level section heading**

Left aligned with number, TNR 14 points, bold and sentence case**.**

#### **3.1.1.1 Third level section heading**

Left aligned with number, TNR 12 points, bold and sentence case.

#### *Fourth-level section heading*

Numbered subsections beyond third level are not recommended. However, fourth-level subsection headings may be included without numbering, TNR 12-point font, left aligned and italicized

Running text should be set in 12-point TNR and fully justified. First line of paragraph should have indentation of 15 mm**.**

**Line Spacing -** The line spacing in the main text should be 1.5, for quotations, figure captions, table captions, figure legends, footnotes, and references. The equations, tables, figures, and quotations Single line spacing should be given.

#### Table / Figure/equation Format-

Tables, figures, and equations shall be numbered chapter-wise. For example, second figure in Chapter 3 will be numbered Figure 3.2. The figure can be cited in the text as Figure 3.2, Tables shall be numbered similarly (Table 2 in Chapter 3 will be numbered Table 3.2) and shall be cited in the text as Table 3.2. Figure caption shall be located below the figure. Table number and caption shall be located above the table.

#### Listing of the References

Referencing is a way to give credit to the writers from whom you have borrowed words and ideas. By citing the work of a particular scholar, you acknowledge and respect the intellectual property rights of that researcher. As a student or academic, you can draw on any of the millions of ideas, insights and arguments published by other writers, many of whom have spent years researching and writing. All you need to do is acknowledge their contribution to your assignment.

References are to be listed after last chapter. They are to be listed in alphabetical order and numbered. Within a reference the line spacing should be single. Each reference should be separated by one blank line. The reference number should be left aligned. The text of the reference should have an indentation of 10 mm. The reference format to be followed for journal articles, text books, conference proceedings etc. are given below.

#### **Journals**

**1.** Parkas, K. (2011). Feedback and optimal sensitivity: Model reference transformations, multiplicative semi norms, and approximate inverses. IEEE Transactions on Automatic Control, 26(2): 301–320.

#### Text books

**1.** Myers, D. G. (2007). Psychology (1st Canadian ed.). Worth: New York.

#### Conference proceedings

**1.** Payne, D.B. and Gunhold, H.G. (1986). Digital sundials and broadband technology, In Proc. IOOC-ECOC, 1986, pp. 557-998.

#### Reports

**1.** Milton, M and Robert, L. (2004). Atmospheric carbon emission through genetic algorithm,Environment and Technical Report No.3., Indian Meteorological Department., New Delhi

#### Online journals with a DOI (Digital Object Identifier)

**1**. Krebs, D.L. and Denton, K. (2006). Explanatory limitations of cognitive developmental approaches to morality. Psychological Review, 113(3): 672- 675. doi: 10.1037/0033-295X.113.3.672

# Online journals without a DOI

1. Vicki, G.T., Thomae, M., Cullen, A. and Fernandez, H. (2007). Modeling the hydrological impact on Tropical Forests. Forest Ecology, 13(10): 122-132. Retrieved from <http://www.uiowa.edu/~grpproc/crisp/crisp.html>

#### Online books

**1.** Perfect, T.J. and Schwartz, B. L. (Eds.) (2002). Applied metacognition. Retrieved from <http://www.questia.com/read/107598848> (--If DOI is available, use the DOI instead of a URL

#### Chapters from a book

**1.** Krebs, D.L. and Denton, K. (1997). Social illusions and self-deception: The evolution of biases in person perception. In J. A. Simpson & D. T. Kenrick (Eds.), Evolutionary social psychology (pp.21-48). Hillsdale, NJ: Erlbaum

#### Appendices

Include data tables, drawings, background calculations, specification lists for equipmentused, details of experimental configuration, and other information needed for completeness,

#### Page Numbering

Page numbers for the prefacing materials (Inside title page, dedication, certificate, declaration,acknowledgements, executive summary, table of contents, etc.) of the report shall be in small

Roman numerals and should be centered at the bottom of the pages.

The numbering of the prefacing material starts from the Inside Title Page. However, the number is not printed on the Inside Title Page. Each new item of the prefacing materials listed above should start on a fresh paper on right page. If the content of the prefacing material exceeds one page, it has to be printed on both sides of the paper by starting from the right- side page. For example, if the item "Table of Contents" extends for 5 pages, it should be printedin fresh paper on right side page with second page of the "Table of Contents" on the back of the paper and then continued. The page numbers of the prefacing material will be printed in small Roman numerals continuously counting blank pages also. However, the numbers are not printed on the blank pages

The body of the report starting from Chapter 1 should be paginated in Arabic numerals and should be centered at the bottom of the pages. The pagination should start with the first page of Chapter 1 and should continue throughout rest of the report. Each side of a sheet of paper should be counted as a separate page, even if the back side of a sheet of paper is blank. The odd numbered pages are always on the right and even-numbered pages are always on the left. If the end of a chapter is in odd page (right side page) the next chapter should start on odd page i.e., on a fresh paper, and should be numbered as odd only by counting the blank even page also. However, the page number is not printed on the blank pages.

Each of the items - Inside cover page, Certificate, Acknowledgements, executive summary, Table of Contents, List of Figures, List of Tables, Abbreviations, Notations, Nomenclature, each new Chapter, References, and each new Appendix should start on an odd page i.e., on the right side

#### Non-Paper Material

A report may contain non-paper material, such as specimen, CDs and DVDs, Pen drive if necessary. They have to be accommodated in a closed pocket in the back cover page of the report. The inclusion of non-paper materials must be indicated in the Table of Contents. All non-paper materials must have a label each clearly indicating the name of the candidate, student Register number and the date of submission**.**

#### Binding

Two hard bounded copies of the capstone project Report shall be submitted for evaluation, the cover page should be printed on sky blue card of 300 g/m2 or above**.**  One copy is used for Semester End Examination and after the exam it should be maintained in the concerned Head of the department and another copy is maintained at cohort owner

#### Electronic Copy

An electronic version (PDF) of the capstone project report should be submitted to the cohort owner and Head of the department. The file name should contain title of the capstone project, student Register number and date of submission.

#### **GOVERNMENT OF KARNATAKA**

# **DEPARTMENT OF COLLEGIATE AND TECHNICAL EDUCATION JSS POLYTECHNIC FOR THE DIFFERENTLY ABLED (AUTONOMOUS)**

 **Programme: DIPLOMA IN COMPUTER APPLICATIONS**

# **INTERNSHIP GUIDELINES**

# **FOR**

# **COHORT OWNER, STUDENTS AND EXAMINERS**

#### **INTERNSHIP**

# **Introduction**

The students of Polytechnic Programs will have an opportunity to be part of one of the most challenging educational experiences in the year-3, The students will be trained in the specialization pathways of their interest through bootcamp mode in fifth semester, followed by 16-week internship or a project work in sixth semester.

An internship is a professional learning experience which offers meaningful, practical work relevant to a student's field of study or career interest. It gives the students an opportunity for exploring the various career choices and acquire varied skills. It also offers an opportunity to bring out the innovative, creative ideas and energy into the workplace. This effectively aims at developing talent and potentially builds a pipeline for future Job prospects that may be ready for challenging roles in future. Internship has become very crucial for students to gain on-field experience which acts as an advantage for the students who do not have corporate experience.

Internships allow students to examine new situations, work techniques, problem-solving tactics, interpersonal skills, understanding of timelines and targets which would otherwise not be possible unless they were on board. Companies which plan to offer job placements to students also prefer hiring the interns for a short period as a trial wherein they have an opportunity to assess their ability and select them based on their observations over a considerable amount of time. This alternative gives the recruiter a better understanding of the candidate's worth in comparison to the assessment made in couple of interview sessions. Even for the interns it is a win-win situation as they get an opportunity to learn the corporate work culture in advance and later demonstrate their skills at their workplace

# **Outcomes**

After completing Internship, Interns will be able to,

- Apply the theoretical knowledge and skill during performance of the tasks assigned ininternship
- Demonstrate soft skills such as time management, positive attitude and communicationskills during performance of the tasks assigned in internship
- Document the Use case on the assigned Task

# **Facilitating the Interns by an Internship Provider**

 Orient intern in the new workplace. Give interns an overview of the organization, Explainthe intern's duties and introduce him or her to co-workers

- Develop an internship job description with clear deliverables and timeline
- Allow the interns in meetings and provide information, resources, and opportunities forprofessional development
- The interns have never done this kind of work before, they want to know that their work ismeasuring up to organizational expectations, hence provide professional guidance and mentoring to the internal
- Daily progress report of Intern is to be evaluated by industry supervisor. examine what the intern has produced and make suggestions. Weekly supervision meetings can help to

monitor the intern's work.

#### **Duties Responsibilities of the Cohort owner**

- To facilitate the placement of students for the internship
- To liaison between the college and the internship provider
- To assist the Industrial Training Supervisor during assessment

#### **Instructions to the Interns**

- Students shall report to the internship provider on the 1st day as per the internshipschedule
- Intern is expected to learn about the organization, its structure, product range, marketperformance, working philosophy etc
- The interns shall work on live projects assigned by the internship provider (OJT-1,OJT-2)
- The Intern shall record all the activities in the daily log book and get the signature of the concerned training supervisor
- Intern shall have 100% attendance during internship programme. In case of unavoidable circumstances students may avail leave with prior permission from the concerned training supervisor of the respective internship provider. However, the maximum leave permitted during internship shall be as per company norms where they are working and intern shall report the leave sanctioned details to their college cohort owner
- The interns shall abide all the Rules and Regulations of internship provider
- Intern shall follow all the safety Regulations of internship provider.
- On completion of the internship, intern shall report to the college and submit the internship certificate mentioning duration of internship, evaluation of interns by internship provider, Student's Diary, report on OJT-1, OJT-2,Use case-1 and Use case-2 to the cohort owner

#### **Assessment**

The Internship will be assessed for 400 marks through formative and summative assessment tools, in formative assessment the internship will be evaluated for 240 marks and in summative assessment internship will be evaluated for 160 marks

#### **The Formative Assessment- (Continuous Internal Evaluation- CIE)**

The Formative Assessment is conducted for 240 marks throughout the course in three developmental phases as CIE-I, CIE II and CIE-III. Students shall complete CIE-I before taking CIE-II and complete CIE-II before taking CIE-III, otherwise will not be eligible to take Semester End Examination

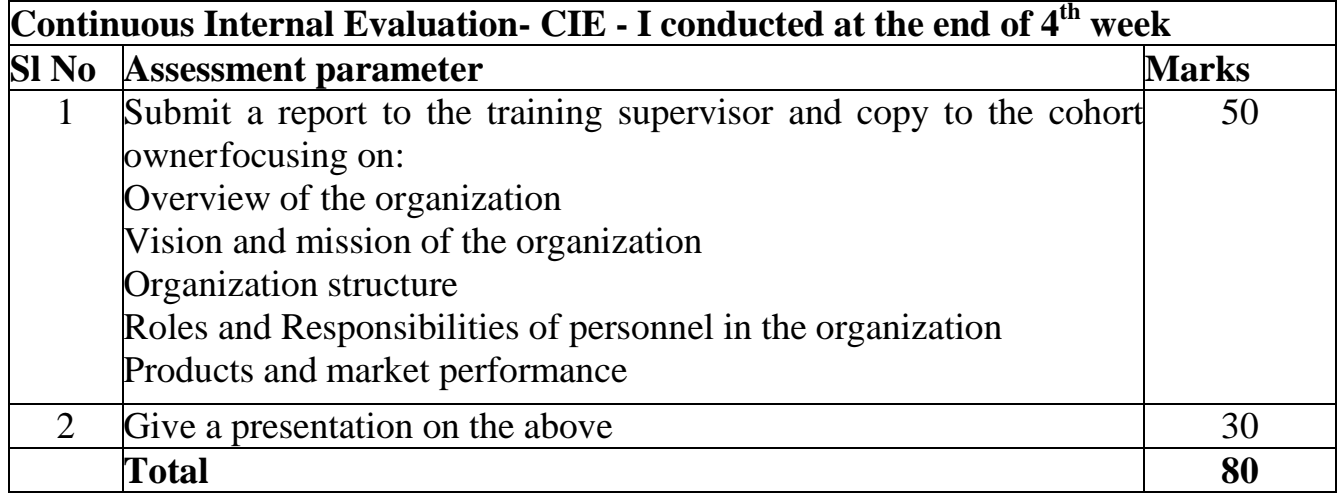

**Note:** CIE-1 shall be assessed by the Cohort owner for 80 marks using appropriate Rubrics

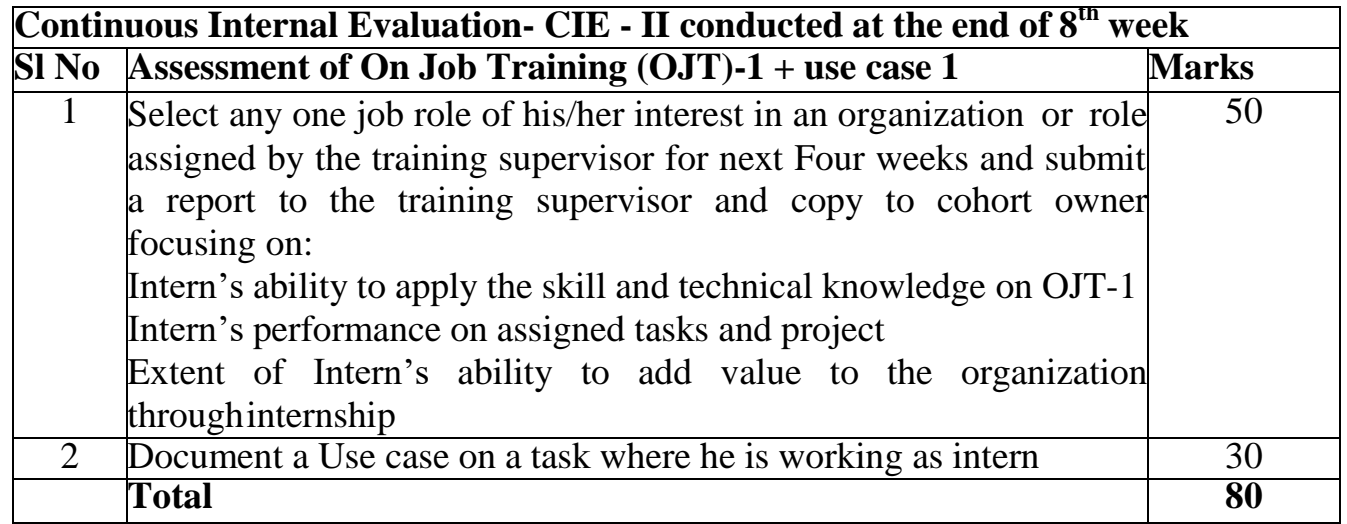

#### **Note:**

- 1. CIE-II shall be assessed by the Industrial Training Supervisor using companies' assessment Tools/Rubrics
- 2. Cohort owner shall assist the Industrial Training Supervisor during assessment of CIE-II

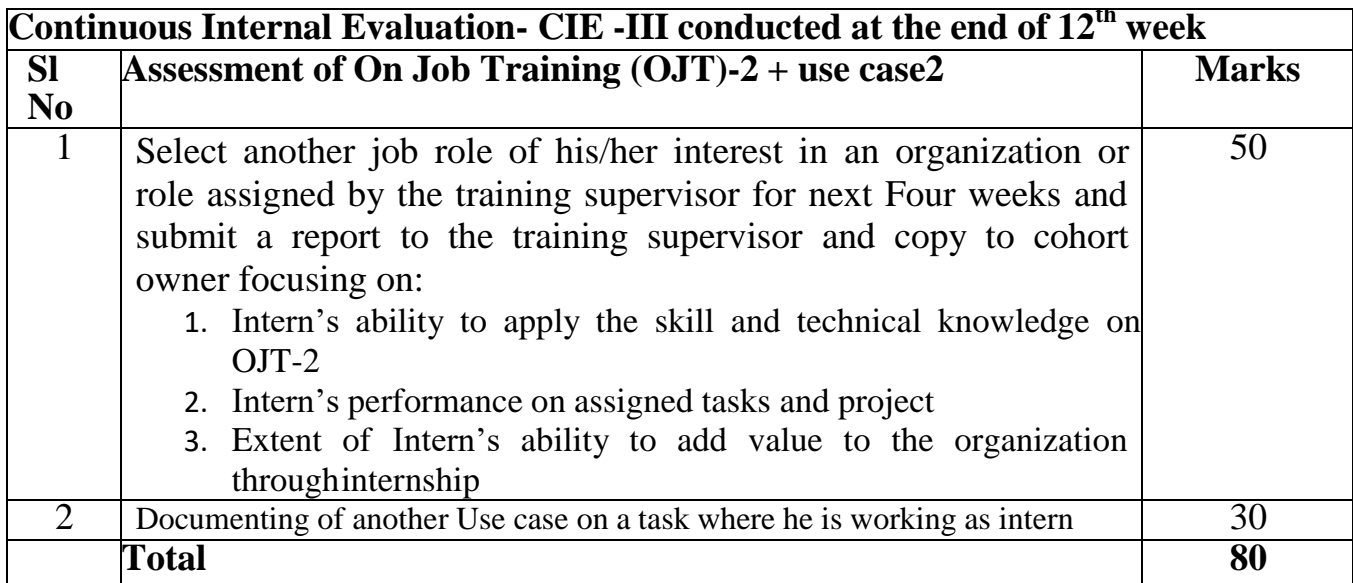

#### **Note:**

- 1. CIE-III shall be assessed by the Industrial Training Supervisor using companies' assessment Tools/Rubrics
- 2. Cohort owner shall assist the Industrial Training Supervisor during assessment of CIE-III

#### **The Summative assessment- Semester End Examination (SEE)**

During the semester end examination, students shall demonstrate the outcomes of their Internship to the Panel of Examiners comprises of a Cohort owner and an external Subject expert. The evaluation criteria are as follows

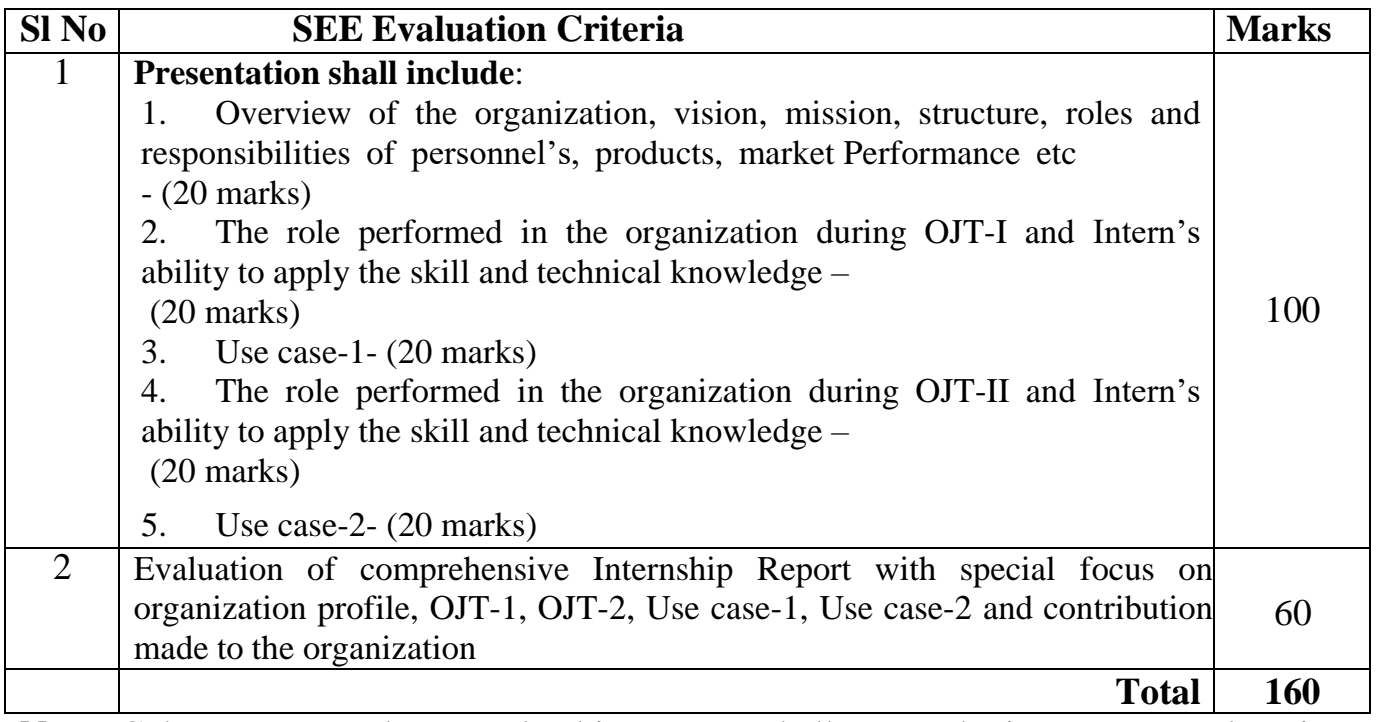

**Note:** Cohort owner and External subject expert shall assess the intern separately using an appropriate rubrics and average marks to be tabulated

# FORMATS

#### **FORMAT - 1**

# **Student Internship Application**

(Complete and submit to the Training and Placement Officer)

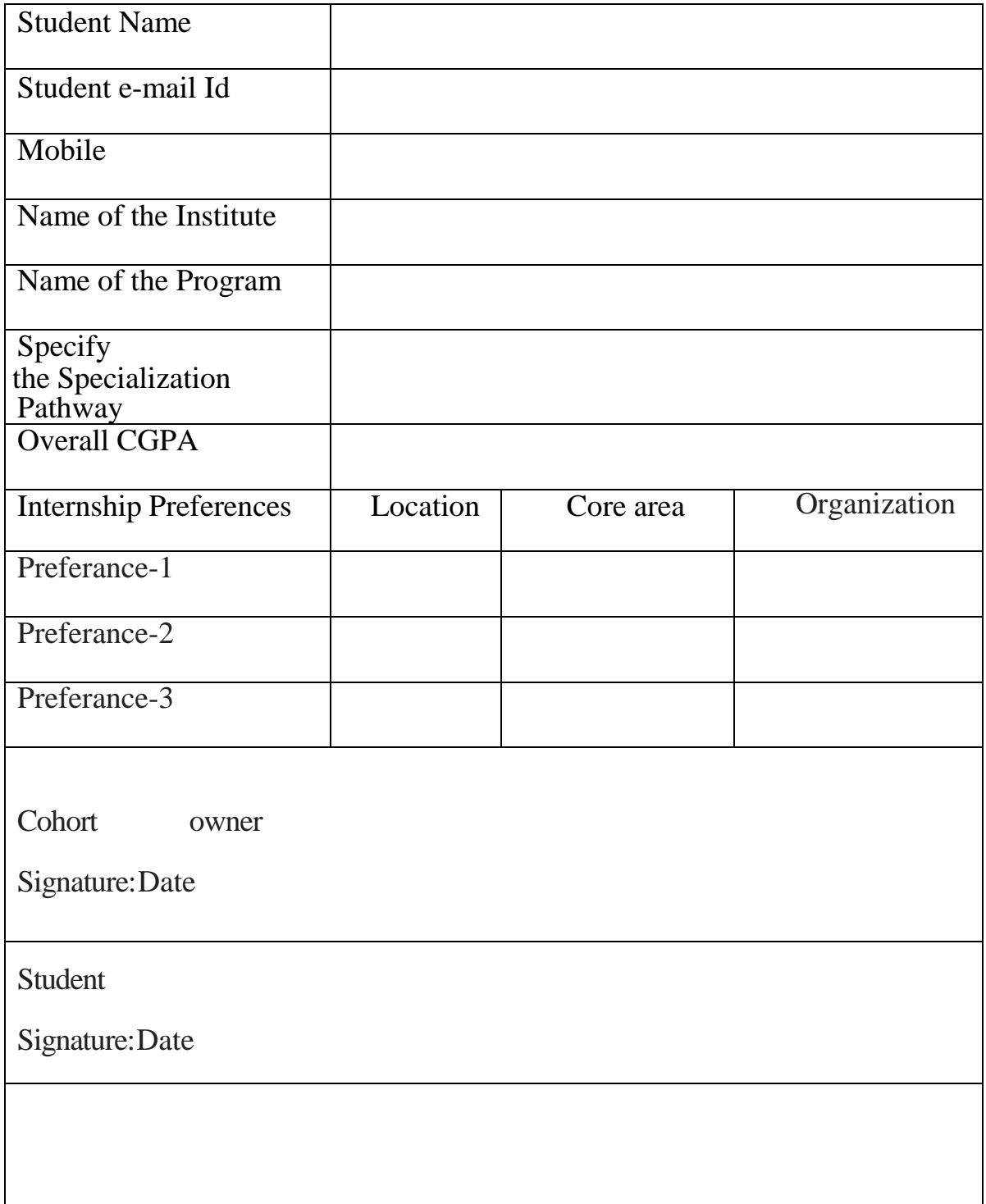

#### **FORMAT - 2**

#### **Request Letter from Institute to Internship Provider**

(To be forwarded by the Training and Placement Officer/Student)

Date:

To,

....................................... .......................................

Subject: Request for 16 weeks Semester long internship training of Diploma in ------------------engineering Program

Dear Sir/ Madam,

This is to certify your good office to allow Mr/ Msstudent of our polytechnic perusing

sixth semester diploma in ----------- engineering and trained in --------- specialization pathway in boot camp mode to render on-the-job internship training in your prestigious company

As per the requirement of Diploma in ----------- engineering program, he/she is required tocomplete six hundred and forty (640) hours of internship related to his/her specialization

Your support in this regard is highly appreciated

With warm regards,

Signature of Training and Placement Officer

#### **FORMAT - 3**

#### **Agreement**

This Agreement is between the student, cohort owner and internship provider. It shall serve to clarify the educational purpose of the internship and to ensure an understanding of the total learning experience among the student, cohort owner and Industrial training supervisor

#### **Part I: Contact Information**

**Student**

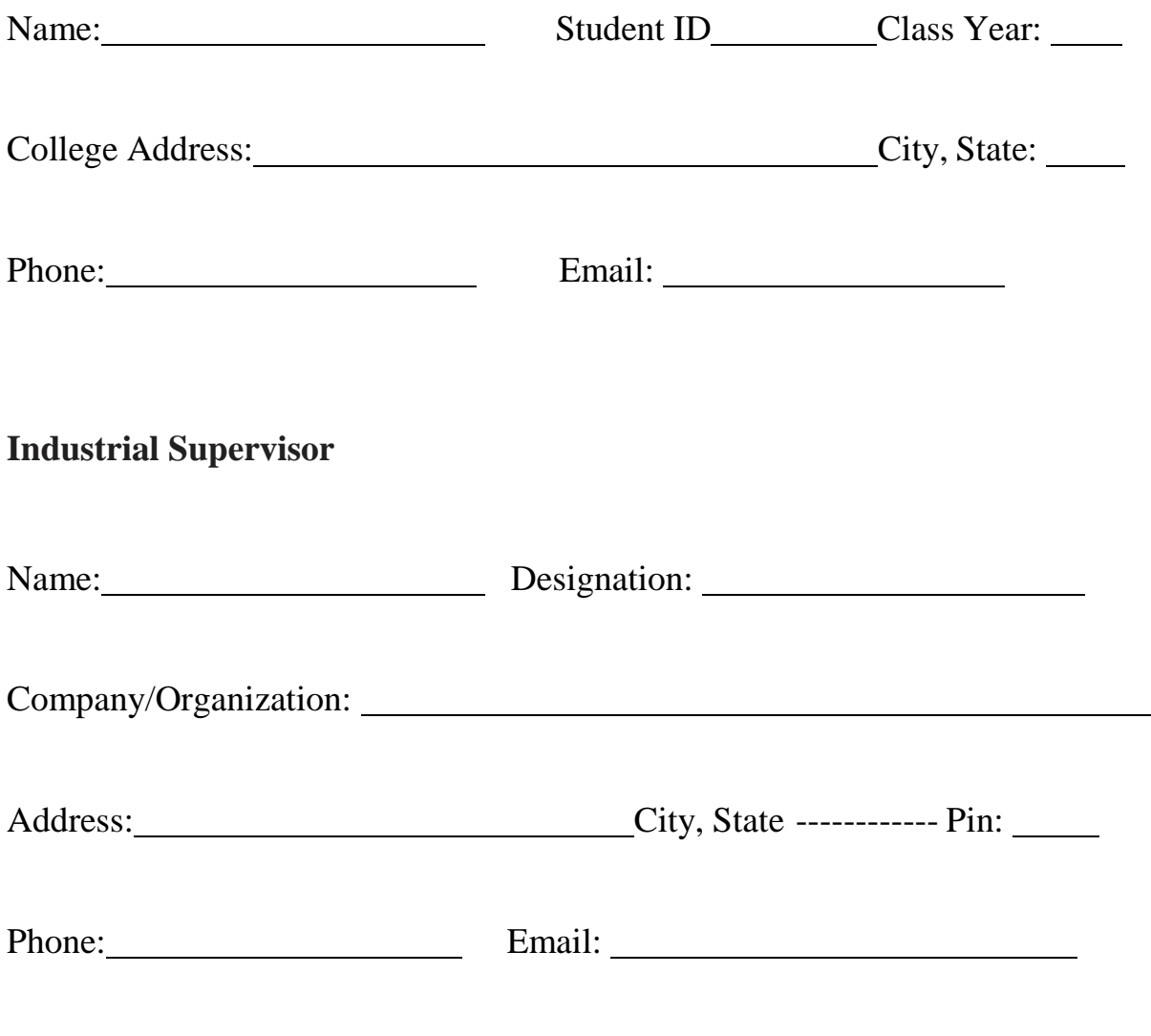

# **Cohort owner**

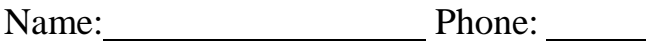

Designation: Email:

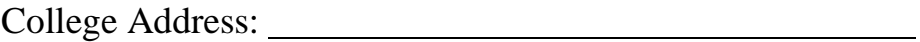

# **Academic Credit Information**

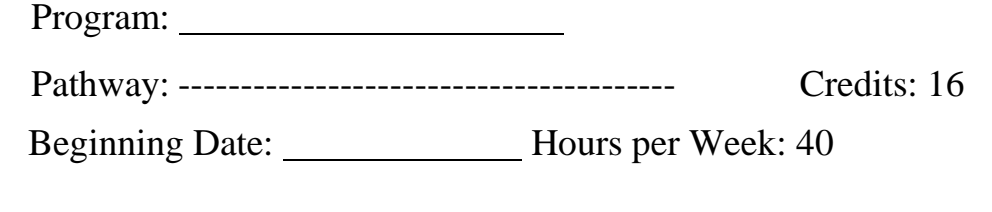

Ending Date:

# **Part II: The Internship**

#### **Internship Objectives:**

Describe What do the interns intend to learn, acquire skill through this internship? Try to use concrete, measurable terms in listing the learning objectives under each of the following categories:

- Knowledge
- Skills

#### **Job Description:**

Describe in as much detail as possible intern's role and responsibilities while on internship. List duties, project to be completed, deadlines, etc. Describe How interns' technical knowledge can be applied at the site of the internship and how they can create value to the organization through internship

**Supervision**: Describe in as much detail as possible the supervision to be provided/needed at the work site. List what kind of instruction, assistance, consultation interns will receive from whom, etc

**Evaluation**: Describe How will interns work performance be evaluated? By whom? When?

#### **Part III: Agreement**

This Agreement may be terminated or amended by student, cohort owner or industry training supervisor at any time upon 7days written notice, which is received and agreed to by the otherparties.

Student Cohort owner

Industry Training Supervisor \_\_\_\_\_\_\_\_\_\_\_

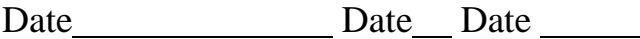

# **FORMAT 4**

#### **Student's Daily Log Book**

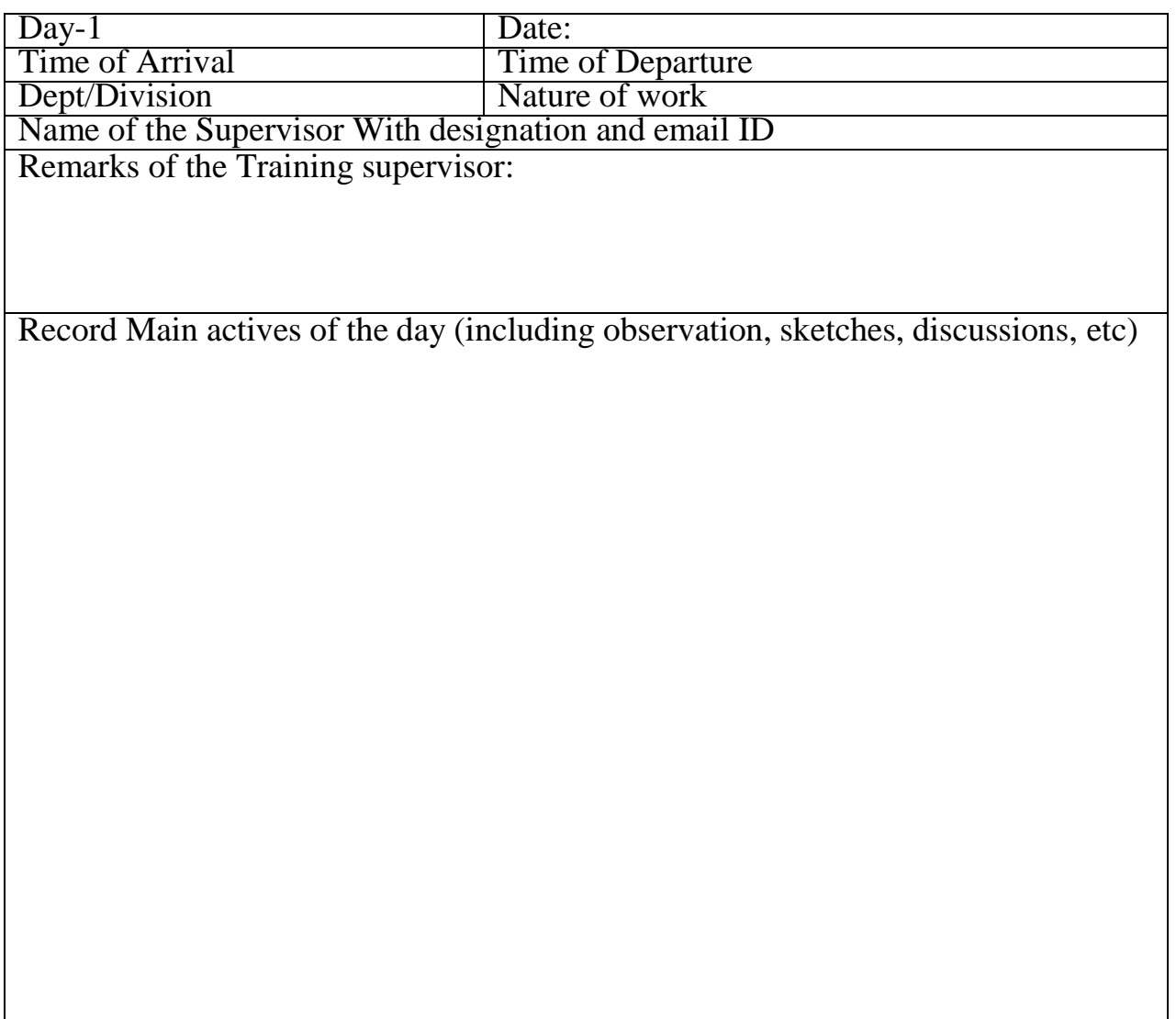

**Signature of Industry Supervisor**

**Note**: Prepare a A4 size hard bound Intern work book using this format with college and studentdetails.

#### **Internship Report template**

The student, after the completion of internship should submit a comprehensive Internship report,The contents of the report shall be arranged in the following order:

- 1.Cover Page
- 2.Inside Title Page
- 3.Internship Certificate issued by the organization
- 4.Acknowledgements
- 5.Executive Summary
- 6.Table of Contents
- 7.List of Figures
- 8.List of Tables
- 9.Abbreviations/ Notations/ Nomenclature
- 10.Text of the Report
- **Chapter 1:** Company Profile
- **Chapter 2**: Describe in as much detail as possible intern's role and responsibilities while on OJT-1. List duties, project completed, etc. Describe How interns' technical knowledge can be applied at the site of the internship and how they can create value to the organization through internship
- **Chapter 3**: Describe in as much detail as possible intern's role and responsibilities while on OJT-2. List duties, project completed, etc. Describe How interns' technical knowledge can be applied at the site of the internship and how they can create value to the organization through internship
- **Chapter 4 –**Use case-1 and Use case-2
- 11.Student Profile/Resume
- 12.Photo Gallery
- 13.Appendices

#### **General Guidelines**

**Report Size -** Report may contain maximum of about 50 pages including Proto gallery andappendices.

**Paper Size** - Use A4 size paper

**Paper Quality** - White bond paper weighing 85 g/m2 or more should be used. Photographs orimages with dense colors may be printed in single side on glossy paper.

**Margins -** A margin of 40 mm is to be provided on left and 30 mm on right sides, whereas top and bottom margins should be 30 mm. No print matter should appear in the margin except the page numbers. All page numbers should be centered inside the bottom margin, 20mm from the bottomedge of the paper.

**Font -** Times New Roman (TNR) 12-point font has to be used throughout the running text. The captions for tables and figures should have font size of 11 and foot notes should be set at font size

10. Font sizes for various levels of headings are given in the table below

#### **CHAPTER 3**

#### **TITLE PAGE-CENTERED TNR 17-POINT BOLD ALL CAPS**

**3.1. Section Heading** Left aligned with number, TNR 17 points, bold and leading caps

#### **3.1.1. Second level section heading**

Left aligned with number, TNR 14 points, bold and sentence case**.**

#### **3.1.1.1 Third level section heading**

Left aligned with number, TNR 12 points, bold and sentence case.

*Fourth-level section heading*

Numbered subsections beyond third level are not recommended. However, fourth-level subsection headings may be included without numbering, TNR 12-point font, left aligned and italicized

Running text should be set in 12-point TNR and fully justified. First line of paragraph shouldhave indentation of 15 mm**.**

JSS POLYTECHNIC FOR THE DIFFERENTLY ABLED, MYSURU Page 28

**Line Spacing -** The line spacing in the main text should be 1.5, for quotations, figure captions, table captions, figure legends, footnotes, equations, tables, figures, and quotations Single line spacing should be given.

# **Table / Figure/equation Format-**

Tables and figures shall be numbered chapter-wise. For example, second figure in Chapter 3 will be numbered Figure 3.2. The figure can be cited in the text as Figure 3.2, Tables shall be numbered similarly (Table 2 in Chapter 3 will be numbered Table 3.2) and shall be cited in the text as Table 3.2. Figure caption shall be located below the figure. Table number and caption shall be located above the table.

#### **Appendices**

Include data tables, drawings, background calculations, specification lists for equipment used, details of experimental configuration, and other information needed for completeness,

# **Page Numbering**

Page numbers for the prefacing materials (Inside title page, certificate, acknowledgements, executive summary, table of contents, etc.) of the report shall be in small Roman numerals and should be centered at the bottom of the pages.

The numbering of the prefacing material starts from the Inside Title Page. However, the number is not printed on the Inside Title Page. Each new item of the prefacing materials listed above should start on a fresh paper on right page. If the content of the prefacing material exceeds one page, it has to be printed on both sides of the paper by starting from the right-side page. For example, if the item "Table of Contents" extends for 5 pages, it should be printed in fresh paper on right side page with second page of the "Table of" Contents" on the back of the paper and then continued. The page numbers of the prefacing material will be printed in small Roman numerals continuously counting blank pages also. However, the numbers are not printed on the blank pages.

The body of the report starting from Chapter 1 should be paginated in Arabic numerals and should be centered at the bottom of the pages. The pagination should start with the first page of Chapter 1 and should continue throughout rest of the report. Each side of a sheet of paper should be counted as a separate page, even if the back side of a sheet of paper is blank. The odd numbered pages are always on the right and even-numbered pages are always on the left. If the end of a chapter is in odd page (right side page) the next chapter should start on odd page i.e., on a fresh paper, and should be numbered as odd only by counting the blank even page also. However, the page number is not printed on the blank pages.

Each of the items - Inside cover page, Certificate, Acknowledgements, executive summary, Table of Contents, List of Figures, List of Tables, Abbreviations, Notations, Nomenclature, each new Chapter, References, and each new Appendix should start on an odd page i.e., on the right side

# **Non-Paper Material**

A report may contain non-paper material, such as specimen, CDs and DVDs, Pen drive if necessary.They have to be accommodated in a closed pocket in the back cover page of the report. The inclusion of non-paper materials must be indicated in the Table of Contents. All non-paper materials must have a label each clearly indicating the name of the candidate, student Register number and the date of submission**.**

# **Binding**

Two hard bounded copies of the project Report shall be submitted for evaluation, the cover page should be printed on sky blue card of 300 g/m2 or above**.** One copy is used for Semester End Examination and after the exam it should be maintained in the concerned Head of the department and another copy is maintained at cohort owner

#### **Electronic Copy**

An electronic version (PDF) of the project report should be submitted to the cohort owner and Head of the department. The file name should contain, student name, Register number and date of submission

\*\*\*\*\*

#### **References**

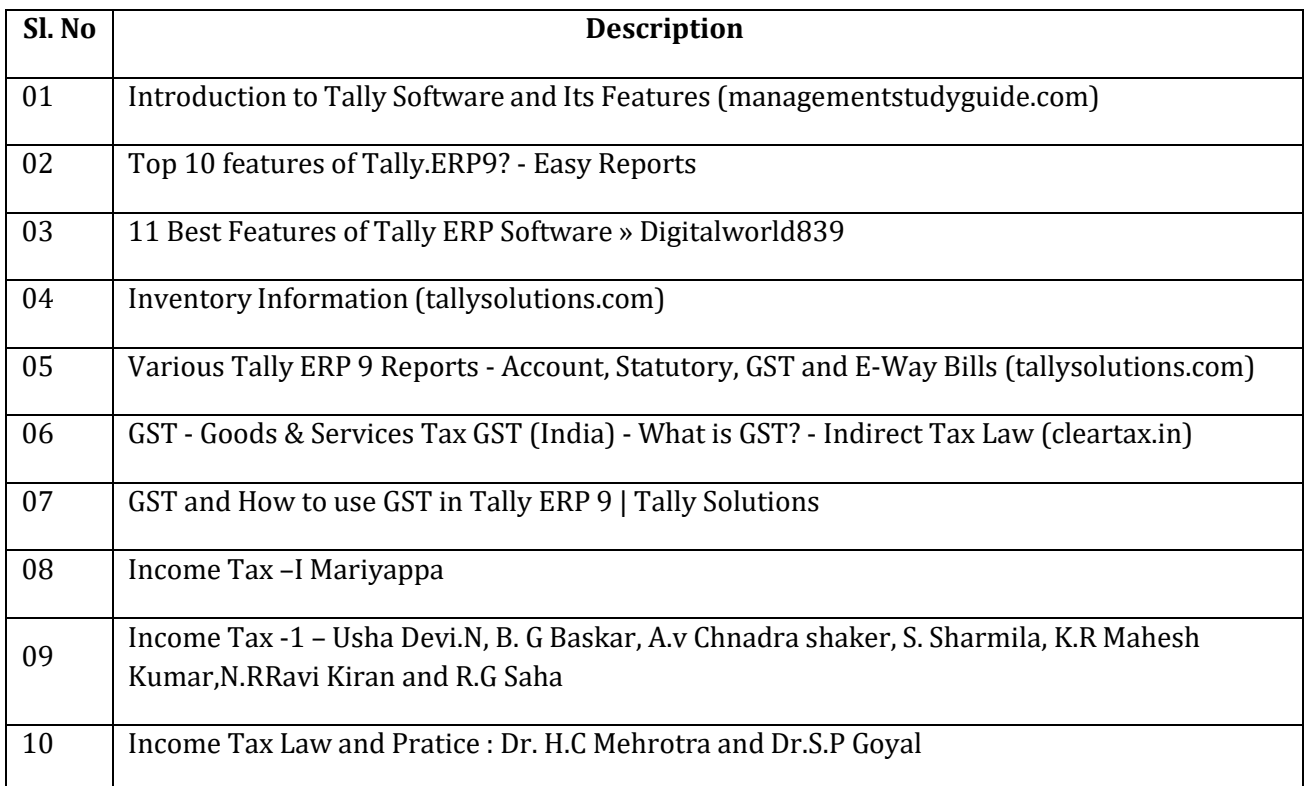

#### **CONSULTATION WITH INDUSTRY EXPERTS**

- 1. Mrs.Abhilasha, Asst. Manager, Bank Note Paper Mill India, Subsidiary of RBI, Mysore
- 2. Mrs.Jyothishree, Independent Testing Specialist, Wells Fargo International Bank, Bangalore
- 3. Mr. Gowtham K N, Documentationist, ISRO, Bangalore